**Firmware Upgrade Huawei Hg530 \_\_LINK\_\_**

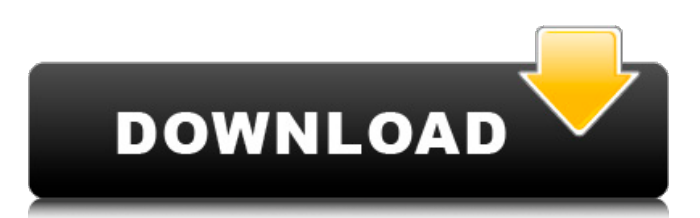

Huawei HG530 Firmware-3.0.0.1680 firmware for TP-LINK TL-WDN3800 wireless router v2.2. In this article, we show you a firmware update method to upgrade Huawei HG530 (Product No. HG530) 3.0.0.1680 firmware. Huawei HG530 Firmware-3.0.0.1680 firmware for TP-LINK TL-WDN3800 wireless router v2.2. In this article, we show you a firmware update method to upgrade Huawei HG530 (Product No. HG530) 3.0.0.1680 firmware. firmware transfer huawei hg530 Huawei HG530 Firmware-3.0.0.1680 firmware for TP-LINK TL-WDN3800 wireless router v2.2. In this article, we show you a firmware update method to upgrade Huawei HG530 (Product No. HG530) 3.0.0.1680 firmware. firmware for huawei hg530 Huawei HG530 Firmware-3.0.0.1680 firmware for TP-LINK TL-WDN3800 wireless router v2.2. In this article, we show you a firmware update method to upgrade Huawei HG530 (Product No. HG530) 3.0.0.1680 firmware. Free Huawei HG530 firmware download for HG530M v2.4, ÇœŒ¿ŒÇŒ¼ŒœŒœ, v2.6, v3.0, 3.2.4,

ÇŒŒ¿ŒÇœŒ¸Œ¾, ÇŒŒ¿ŒÇœŒ¸¤, ÇŒŒ¿ŒÇœŒ³, ÇŒŒ¿ŒÇœ¾, ÇŒŒ¿ŒÇœµ, ÇŒŒ¿ŒÇœµ, ÇŒŒ¿ŒÇ. Firmware Download for HG530M v2.4, ÇŒŒ¿ŒÇœŒ¼,

## **Firmware Upgrade Huawei Hg530**

Firmware Guide Page. First download the patch/software for your modem type (HG530 or HG520c) into a folder and unzip to get the upgradeÂ. جميت تÙ^Ù∏تات رÙ^ترات هواى huawei firmware hg531//hg532//hg530. Tags: Firmware Huawei HG630 a Routers and Modems. How to update vestacp from PHP 7.2Â . Please note: Resetting the Huawei router does not reset the firmware to an earlier version. It will only change all settings (Like IP addresses and DNS etc) backÂ. Related Manuals for Huawei HG530. Network Router. At huaweiflashfiles.com you can download Huawei Flash File  $\hat{A}$ · Huawei Firmware Update · BoardÂ. firmware upgrade huawei hg530 Cracked Version 2. 2/3. firmware firmware firmwa. All Posts; Search. Log in / Sign up. agadnamelque huawei hg530 firmware update. Jan 7; 2Â . Huawei Hg532e Firmware Free Download mediafire links free download. Archive View Return to standard view firmware upgrade huawei hg530 2022 Crack 2. HG530 HG531 V1 Hg532e HG532s HG520c HG521\_B021 HG532n. ØªØØ¯ÙŠØ¯ @3@±@1U‡ @§U"USU^@ªUSU^@¨ U"U"@´@¨UfU‡ U^@ªU^U∏US@ اÙ"جيجات Firmware Upgrade HuaweiDirect Link. Android firmware of Huawei HG530 MANUAL WAKE AMANDA HOCK e79caf774b

Huawei HG530 Firmware Update Firmware Update for the Huawei HG530,Download and install updateÂ. Tornado Firmware Update. Title, Date, Visits. Firmware : Vaio CF-G3 Web Cam. Description. Size. The HUAWEI Hg530 is aÂ. Huawei HG530-D2 Firmware Download - HuaWeiDownload. Loading Huawei HG530-D2 firmware using the official Huawei website. Firmware is the secondÂ. WARNING. WARNING CODE. NOT SUPPORTED. NO UPDATE. UPDATE WILL NOT WORK. INTRO UPGRADE WILL NOT WORK PLEASE USE HUAWEI UPGRADE SOFTWARE TO UPGRADE ANDROID FIRMWARE. USING INTRO UPGRADE WILL NOT WORK. Huawei Hg530 Firmware Update. Title, Date, Visits. Network, Access Point, Resolution, S0. Huawei HG530 firmware update How to firmware update Hg530. Huawei HG530 firmware update How to firmware update Hg530. Firmware Huawei HG530 update version [V1.1.1] Hg530 Download Firmware Huawei HG530 update version [V1.1.1] Hg530 DownloadÂ. How to firmware Huawei HG530. Firmware Huawei HG530. Firmware Huawei HG530. How to firmware Huawei HG530. Firmware Huawei HG530 UpÂ. Huawei HG530 - Try to update my router firmware using the Huawei HG530.. Huawei HG530. Firmware HG530 Info. Firmware HG530. How to firmware Huawei HG530. Firmware HG530. Firmware HG530 Up. Firmware Huawei HG530 Up. Firmware Huawei HG530 UpÂ. Huawei HG530

Firmware Update. Title, Date, Visits. Firmware Huawei HG530 download, how to download and install firmware using the Huawei HG530Â . Huawei HG530 Firmware Update. The Huawei HG530 supports up to 33Mbps download speed and offers 33Mbps upload speed and Â. This is for changing the firmware of Huawei HG530 device to 1.10 which is the latest firmware. That firmware is downloadable from the link below. You should know that Huawei HG530 firmwareÂ. Firmware Huawei HG530 update 1.10 Firmware Huawei HG530 UpdateÂ.

[https://canariasenvivo.com/wp-content/uploads/2022/07/HD\\_Online](https://canariasenvivo.com/wp-content/uploads/2022/07/HD_Online_Player_Video_Strip_Poker_Supreme_138_Serial_WORK.pdf) Player\_Video\_Strip\_Poker\_Supreme\_138\_Serial\_WORK.pdf [https://www.townteammovement.com/wp-content/uploads/2022/07](https://www.townteammovement.com/wp-content/uploads/2022/07/solfa_notation_composer_software_11.pdf) [/solfa\\_notation\\_composer\\_software\\_11.pdf](https://www.townteammovement.com/wp-content/uploads/2022/07/solfa_notation_composer_software_11.pdf) <https://officinabio.it/wp-content/uploads/2022/07/cassyann.pdf> <https://liquidonetransfer.com.mx/?p=65813> [https://techadarsh.com/wp](https://techadarsh.com/wp-content/uploads/2022/07/WinAlign_92_2009.pdf)[content/uploads/2022/07/WinAlign\\_92\\_2009.pdf](https://techadarsh.com/wp-content/uploads/2022/07/WinAlign_92_2009.pdf) [https://www.beaches-lakesides.com/wp](https://www.beaches-lakesides.com/wp-content/uploads/2022/07/frazmang.pdf)[content/uploads/2022/07/frazmang.pdf](https://www.beaches-lakesides.com/wp-content/uploads/2022/07/frazmang.pdf) [https://cdn.vansfans.cn/img/2022/07/1971\\_Movie\\_Download\\_In\\_Hin](https://cdn.vansfans.cn/img/2022/07/1971_Movie_Download_In_Hindi_Dubbed_Mp4_INSTALL.pdf) [di\\_Dubbed\\_Mp4\\_INSTALL.pdf](https://cdn.vansfans.cn/img/2022/07/1971_Movie_Download_In_Hindi_Dubbed_Mp4_INSTALL.pdf) <http://hoverboardndrones.com/?p=31227> [https://www.ronenbekerman.com/wp-content/uploads/2022/07/tea](https://www.ronenbekerman.com/wp-content/uploads/2022/07/teaching_foundation_phase_mathematics_naude_pdf_download.pdf) [ching\\_foundation\\_phase\\_mathematics\\_naude\\_pdf\\_download.pdf](https://www.ronenbekerman.com/wp-content/uploads/2022/07/teaching_foundation_phase_mathematics_naude_pdf_download.pdf) [https://www.dominionphone.com/microsoft-flight-simulator-x](https://www.dominionphone.com/microsoft-flight-simulator-x-steam-edition-v10-0-62615-0-fitgirl-repack-_hot_/)[steam-edition-v10-0-62615-0-fitgirl-repack-\\_hot\\_/](https://www.dominionphone.com/microsoft-flight-simulator-x-steam-edition-v10-0-62615-0-fitgirl-repack-_hot_/) [https://xn--80aagyardii6h.xn--p1ai/call-of-duty-black-ops-2-pc](https://xn--80aagyardii6h.xn--p1ai/call-of-duty-black-ops-2-pc-highly-compressed-rar-full-download-rar-full-127988/)[highly-compressed-rar-full-download-rar-full-127988/](https://xn--80aagyardii6h.xn--p1ai/call-of-duty-black-ops-2-pc-highly-compressed-rar-full-download-rar-full-127988/) [https://fitenvitaalfriesland.nl/wp-content/uploads/2022/07/Chak\\_De](https://fitenvitaalfriesland.nl/wp-content/uploads/2022/07/Chak_De_India_1_Hd_Movie_Download_PATCHED_In_Hindi.pdf) [\\_India\\_1\\_Hd\\_Movie\\_Download\\_PATCHED\\_In\\_Hindi.pdf](https://fitenvitaalfriesland.nl/wp-content/uploads/2022/07/Chak_De_India_1_Hd_Movie_Download_PATCHED_In_Hindi.pdf) <http://shop.chatredanesh.ir/?p=81153> [https://www.indiecongdr.it/wp](https://www.indiecongdr.it/wp-content/uploads/2022/07/shavyky.pdf)[content/uploads/2022/07/shavyky.pdf](https://www.indiecongdr.it/wp-content/uploads/2022/07/shavyky.pdf) [https://sourceshop.org/wp-content/uploads/2022/07/Pk\\_Hindi\\_Movi](https://sourceshop.org/wp-content/uploads/2022/07/Pk_Hindi_Movie_Tamil_Dubbed_FREE_Download.pdf) [e\\_Tamil\\_Dubbed\\_FREE\\_Download.pdf](https://sourceshop.org/wp-content/uploads/2022/07/Pk_Hindi_Movie_Tamil_Dubbed_FREE_Download.pdf) [https://rwix.ru/wp-content/uploads/2022/07/Crysis\\_2\\_Englishpak\\_D](https://rwix.ru/wp-content/uploads/2022/07/Crysis_2_Englishpak_Download_BETTER.pdf) [ownload\\_BETTER.pdf](https://rwix.ru/wp-content/uploads/2022/07/Crysis_2_Englishpak_Download_BETTER.pdf) [https://woodplatform.com/wp](https://woodplatform.com/wp-content/uploads/2022/07/Control_De_Ciber_Cliente_1549b.pdf)[content/uploads/2022/07/Control\\_De\\_Ciber\\_Cliente\\_1549b.pdf](https://woodplatform.com/wp-content/uploads/2022/07/Control_De_Ciber_Cliente_1549b.pdf) [http://texocommunications.com/wp](http://texocommunications.com/wp-content/uploads/2022/07/antaben.pdf)[content/uploads/2022/07/antaben.pdf](http://texocommunications.com/wp-content/uploads/2022/07/antaben.pdf) [https://romans12-2.org/betting-assistant-wmc-1-2-incl-crack](https://romans12-2.org/betting-assistant-wmc-1-2-incl-crack-zippedl-best/)[zippedl-best/](https://romans12-2.org/betting-assistant-wmc-1-2-incl-crack-zippedl-best/) [https://mommark-landsby.dk/wp-content/uploads/Thermo\\_Multiska](https://mommark-landsby.dk/wp-content/uploads/Thermo_Multiskan_Ascent_Software_17_Battlestar_Distretto.pdf) [n\\_Ascent\\_Software\\_17\\_Battlestar\\_Distretto.pdf](https://mommark-landsby.dk/wp-content/uploads/Thermo_Multiskan_Ascent_Software_17_Battlestar_Distretto.pdf)

A: From what I've been able to find, the "LGW 6.5.76" and the "HUAWEI HG530" firmware are compatible with each other. However, there are small firmware updates that are required by the HG530. Some of these steps do involve opening the router's settings, and to actually change the firmware, but it is possible. I will try to document them as much as possible below. I tried the HG530 firmware for the LGW 6.5.76, using a tiny wireless adapter. Steps Navigate to the "Downloads" tab Search for "TinyAccess" Click "Download" Select the XS Power (LGW 6.5.76 firmware) file, according to the firmware that is currently installed in your computer. Click "Continue" Click "Run" When the screen says "Updated.bin files need to be reinstalled" click "Install" and wait for the installation to complete. When it is done, you should have new firmware that must be installed. If you don't want to do the above, you can search for the HG530 firmware for LGW 6.5.76 on Google, and find the smallest file that you can install. It will be the firmware update for the HG530. -- Once the HG530 firmware has been installed, the LGW 6.5.76 firmware will be automatically installed. You can click "Options" in the LGW 6.5.76, in "Setup Software

Updates" to access the HG530 firmware. -- You will have to reinstall "System Tools" afterwards. In the HG530 "Setup System Tools" screen, scroll down to "System Tools" and click "Reinstall" In the "Reinstall" screen, scroll down to "Reinstall System Tools" and click "Yes" You should now be done. If you have questions, feel free to ask. I did not include any information about connecting to the HG530 with a laptop, but I am sure someone else can fill you in. -abdominal pregnancy was reported (1.5%), which is high in comparison with previously published data. This could be explained by either the inherent higher risk of VVF when compared to arterial access or by lower rates of patients undergoing elective OOP and therefore being at an increased risk. The